## **Number**

## **Activity 8 Assessment Counting by Unit Fractions**

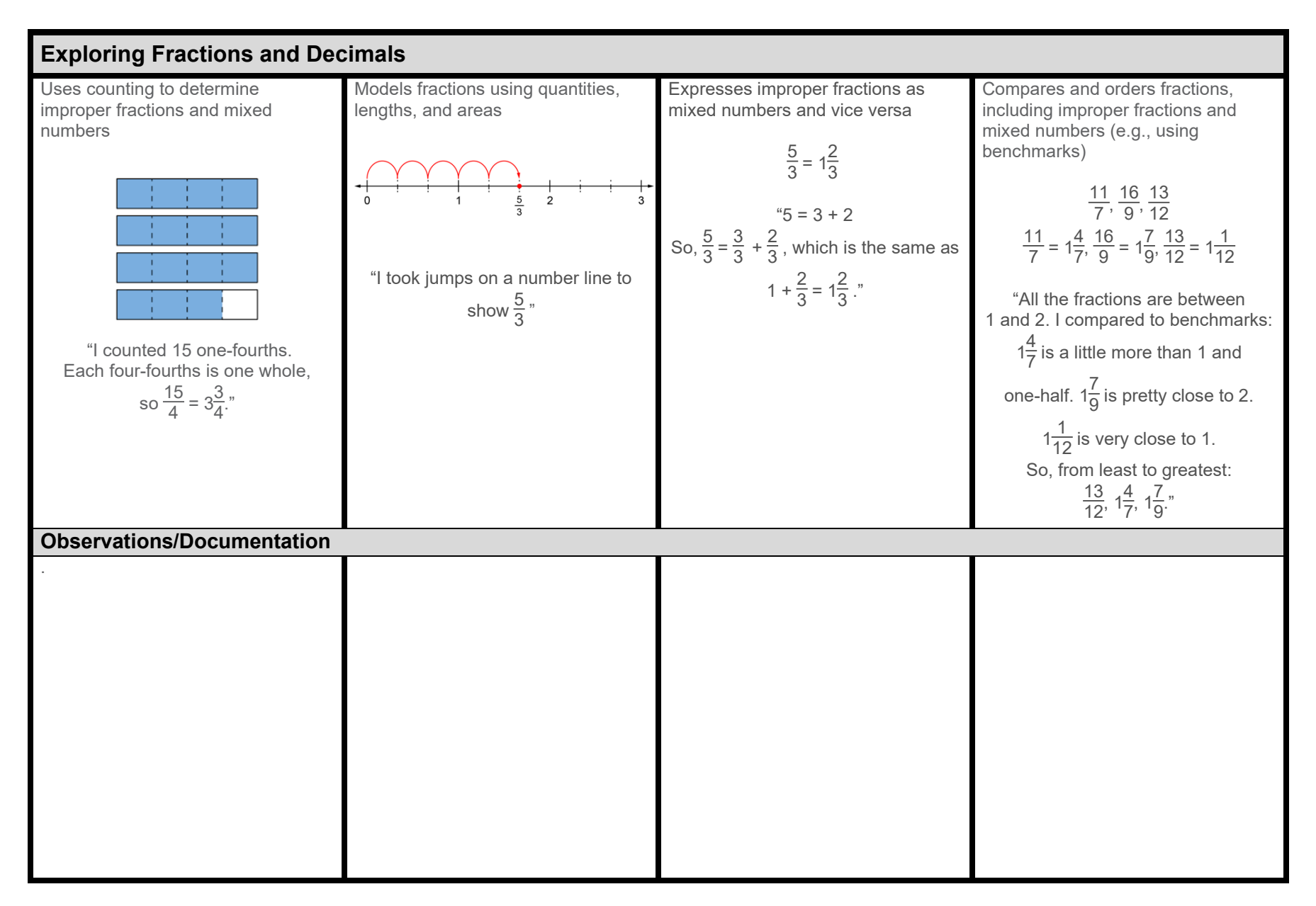

## **Number**

## **Activity 8 Assessment Counting by Unit Fractions**

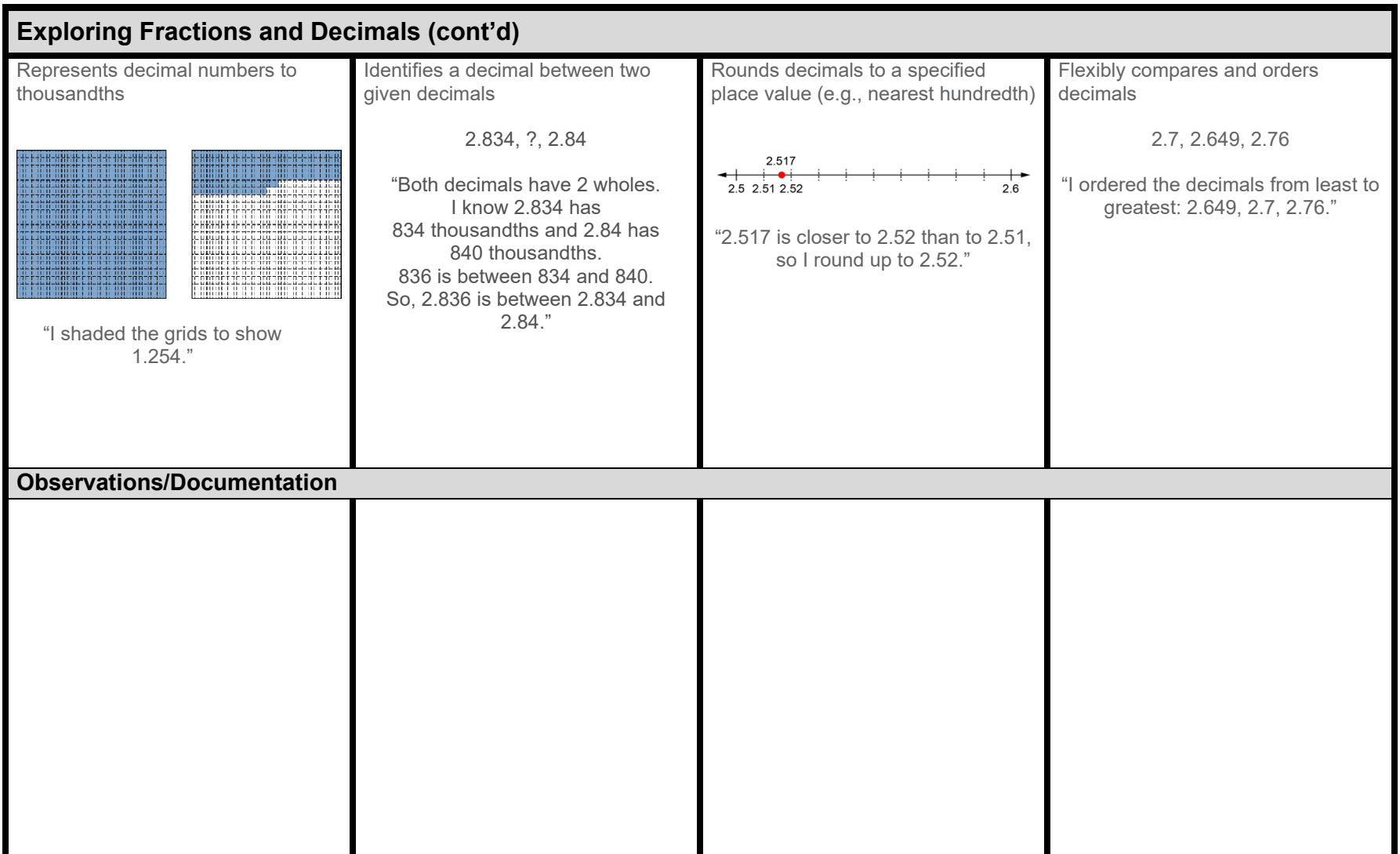